## Text Function

- စာသာားအတြင္ားရ ွိပွိိုေနေသာ အကြက္လြတ္ ္ာားကွိိုဖ္က္ျ င္ား ("=TRIM()") cell လိပ်စာတစ်ခုကို လက်သည်းကွင်းအတွင်းတွင် သတ်မှတ်ပေးရမည်ဖြစ်ပြီး ရိုက်ထားသော စကားလုံးတစ်ခုနင့် တစ်ခုကြား (သို့) စာသားအစ/အဆုံးတွင် ရှိနေသည့် အကွက်လွတ်များကို ဖျက်ပေးပါမည်။ ဥပမာ - ``=TRIM (A2)"
- ညာဘက်ရှိစာသားများကို ဖြတ်ယူခြင်း ("=RIGHT(cell address, no. of character)") လက်သည်းကွင်းအတွင်းတွင် cell လိပ်စာနှင့် ဖြတ်ယူချင်သည့် စာသားအရေအတွက်ကို ထည့်ပေးရပါမည်။ ဥပမာ- "= $RIGHT(A2,3)''$
- ဘယ်ဘက်ရှိစာသားများကို ဖြတ်ယူခြင်း (``=LEFT(cell address, no. of character)") လက်သည်းကွင်းအတွင်းတွင် cell လိပ်စာနင့် ဖြတ်ယူချင်သည့် စာသားအရေအတွက်ကို ထည့်ပေးရပါမည်။ ဥပမာ- "=LEFT(A2,3)"
- အလယ်ရှိစာသားများကို ဖြတ်ယူခြင်း ("=MID(cell address, start from, no. of character)") လက်သည်းကွင်းအတွင်းတွင် cell လိပ်စာ၊ စမှတ် နှင့် ဖြတ်ယူချင်သည့် စာသားအရေအတွက်ကို ထည့်ပေးရပါမည်။ ဥပ ာ- "=MID(A2,4,3)"
- စာလုံးများအားလုံးကို အကြီးစာလုံးများပြောင်းခြင်း ("=UPPER()") လက်သည်းကွင်းအတွင်းတွင် cell လိပ်စာထည့်ပေးရပါမည်။ ဥပ ာ - "=UPPER(A2)"
- စာလံိုား ္ာားအာားလံိုားကွိိုအေသားစာလံိုား ္ာားေျပာင္ားျ င္ား ("=LOWER()") လက်သည်းကွင်းအတွင်းတွင် cell လိပ်စာထည့်ပေးရပါမည်။ ဥပ ာ- "=LOWER(A2)"

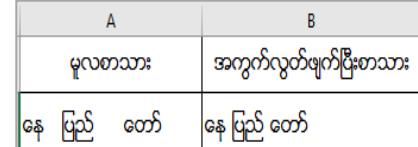

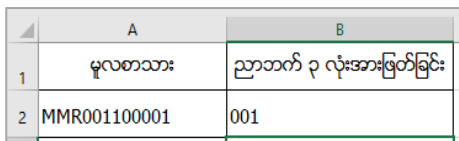

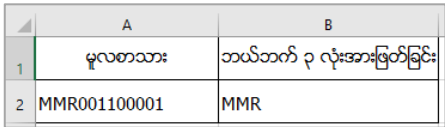

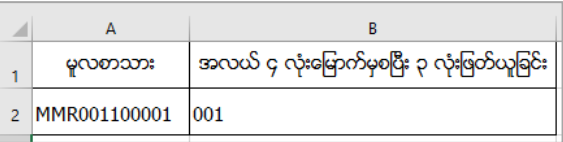

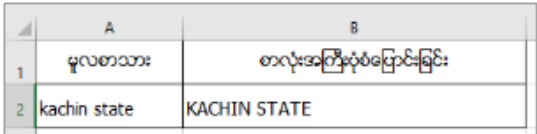

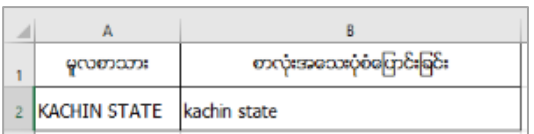

စကားလုံးများ၏ အစတွင် အကြီးဖြစ်ပြီး ကျန်စာလုံးများကို အသေးပြောင်းခြင်း (``=PROPER()″) လက်သည်းကွင်းအတွင်းတွင် cell လိပ်စာထည့်ပေးရပါမည်။ ဥပ ာ- "=PROPER(A2)"

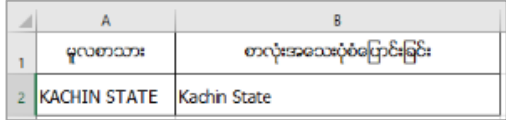

- စာသာား ္ာားကွိိုဆက္ျ င္ား ("=CONCATENATE(cell address1, cell address2, ---)") လက်သည်းကွင်းအတွင်းတွင် ဆက်လိုသော လိပ်စာများကို "," ခံ၍ထည့်ပေးရပါမည်။ ဆက်မည့် စာသား နှစ်ခုကြားတွင် ", (သို့) -″ ထည့်ပေးလိုပါက အဖွင့်အပိတ်ကုဒ် အတွင်းထည့်ပေးပါ(ဥပမာ ၁)။ Function မသုံးပဲ ပုံသေနည်းဖြင့် သုံးလိုပါက cell လိပ်စာ တစ်ခုနှင့် တစ်ခုကြားတွင် "&" ခံပြီးပြုလုပ်နိုင်ပါသည် (ဥပမာ ၂)။

(၁) "=CONCATENATE(A2," ", B2)"

 $(1)$  "=A2&" "&B2"

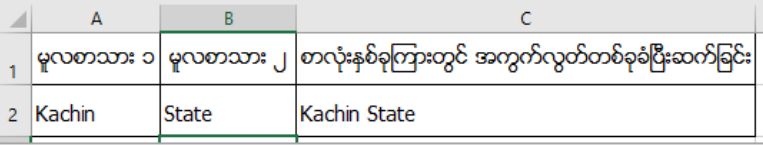

စကားလုံးများကို အစားထိုးလဲလှယ်ခြင်း (``=SUBSTITUTE(cell address, old word, new word)")

လက်သည်းကွင်းအတွင်းတွင် cell လိပ်စာ၊ မူလစာသားနှင့် အစားထိုးလဲလုယ်လိုသည့် စာသားကို ထည့်ပေးရပါမည်။ ဥပမာ-"=SUBSTITUTE(A2,"Division","Region")"

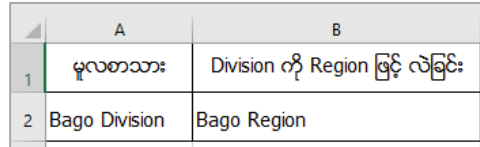

cell အလျား/အရှည်ကို ရှာခြင်း ("=LEN()") လက်သည်းကွင်းအတွင်းတွင် သတ်မှတ်ပေးထားသော cell ကွက်၏ အလျားကို ဖေါ်ပြပေးပါမည်။ ဥပမာ- "=LEN(A2)"

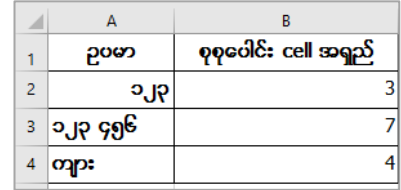